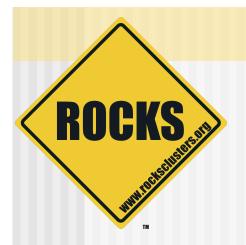

# Customizing Rocks Through Rolls

Building upon Open-Source Rocks

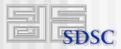

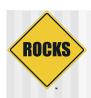

#### What are Rolls?

- Software components that make up a Rocks system
- Mechanism for delivery of packages and configuration
- Rolls are the atomic unit in Rocks
- Rolls are how you should be getting your software onto a Rocks cluster

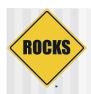

## What's inside a Roll?

- Binaries RPM format
- Configuration data
- Installation Map

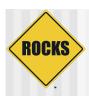

# Context of a Roll

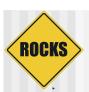

#### Normal RedHat Distribution

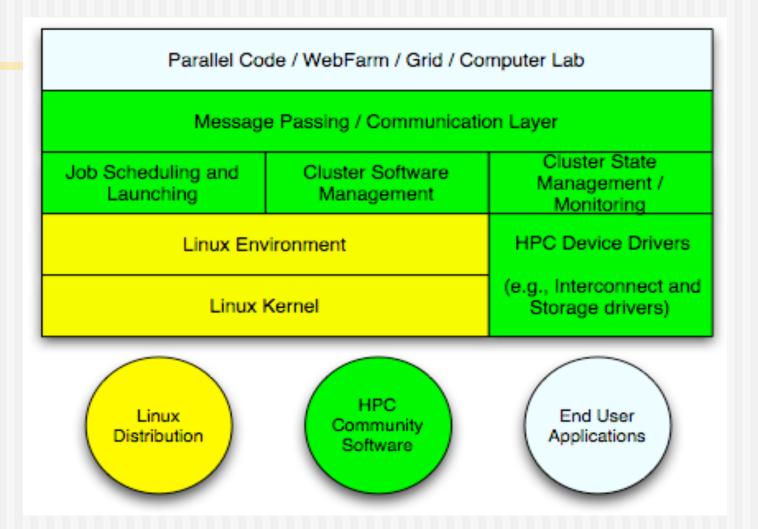

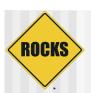

## Distribution Based on Rolls

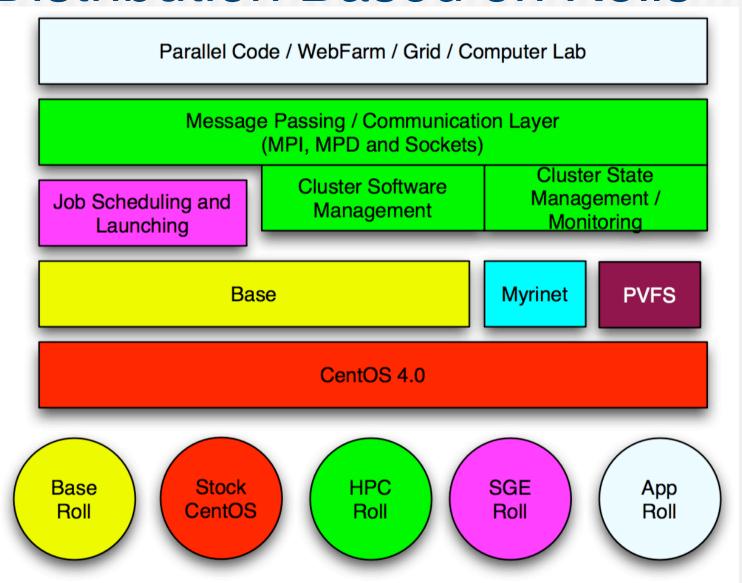

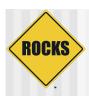

# **Treasure Hunting**

- The treasure you seek is a fully installed and configured cluster
- What are the things you'll need

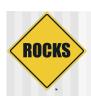

# Map

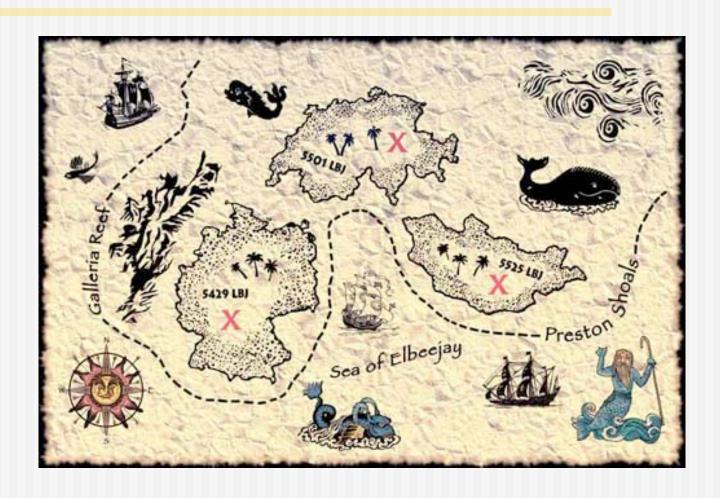

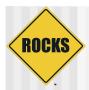

#### Instruction set

#### Clues 1. Las Vegas restaurant promise to give the \_\_\_ 2. Which Clive Peter is licensed to sell intoxicating liquor? 3. 360 degrees of suffering. # Hint if your a fresher ask someone who isn't 4. Hard chocolate powder creates Americans stereotype. 5. Down the middle, 3rd fish down. 6. How does Carling envisage us relaxing in the Piazza? 7. I have graduated and the end is near how can I live forever? 8. Which SU president was an 'infractor child', that suffered from 'rancid filch rot' and was treated in 'Hartford clinic'? 9. How many exterior walls does a detached Whitefields have? 10. After four o'clock, follow V's from on high. Where do they lead? \_ \_ \_ 11. Look away. What medieval alcohol is on display? 12. Dining has never been so self-explanatory. 13. Ropes and fire disturb the sleepers, who left them where they lay? 14. Now you too must leave them where they lay. What set of three and group of four are within a casual stare, while standing in a metal square? 15. Triangular green, enclosing groovy sculpture - but how many wooden frames are there to support your frame from its view? 16. On the floor that treasure island belongs to, Adam and \_ \_ \_ \_ s broom cupboard. 17. I think of a title, I swap the last two words and find it surrounded by those words. What are they surrounded by? 18. What is the only surname that is repeated in the physics academic 19. Upon the clear blue sandy shore a collection of subjects collate. 20. Head to the crescent sea, from the port hole how many whales can you 21, 522 is the sum of four numbers on what objects? Compute... 22. How many English litres left, along the top of the colour cascade? # Hint not through doors If blanks are given the word/words answer should fill the blanks. Look at the map for positional clues to the location of the answer. The location for all clues is not given but remember, All class lead on from each other and are reasonably close to the last. Dotted lines represent paths that can be followed. All numeric answers should be written as words.

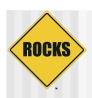

# Resources

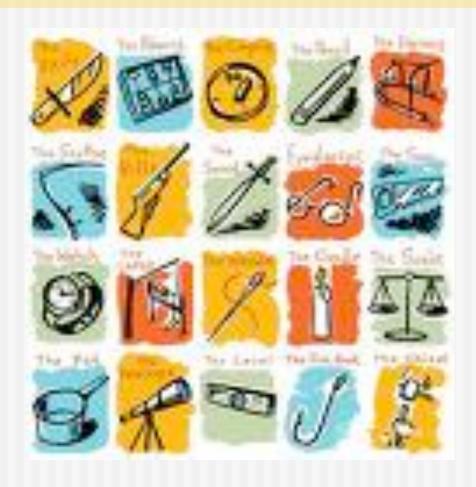

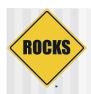

#### Translate that to a Roll

- ◆ Graph file ⇔ Installation Map ⇔ Map
- Node Files ⇔ Configuration Data ⇔ Instruction set
- ◆ RPM/Binaries ⇔ Resources

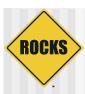

# Making your own Roll

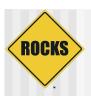

# How do you start a Roll?

- On a Rocks V system -
  - # cd /export/site-roll/rocks/src/roll
  - # ./bin/make-roll-dir.py --name test
  - This creates a directory structure for a Roll, with graphs directory, nodes directory, and source directory.

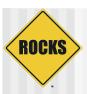

# Example: Bio Roll

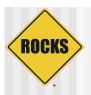

#### What's inside the Bio Roll?

- Bio-informatics software -
  - ⇒ NCBI Blast
  - ⇒ MPI Blast
  - **⇒** HMMER
  - **⇒** GROMACS
  - **SEMBOSS**
  - Phylip
  - ⇒ T-Coffee

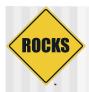

## What's inside the Roll?

```
000
                                 Terminal — #2
-bash-3.00# pwd
/export/devel/hg/rocks/src/roll/bio
-bash-3.00# ls
Makefile
             graphs
                           src
                         version.mk
bootstrap.sh nodes
-bash-3.00# find nodes/
nodes/
nodes/bio-base.xml
nodes/bio-head.xml
nodes/bio-req.xml
-bash-3.00# find graphs/
graphs/
graphs/default
graphs/default/bio.xml
-bash-3.00#
```

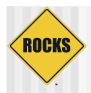

# What's inside the graph file?

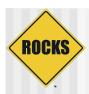

# How does the graph look?

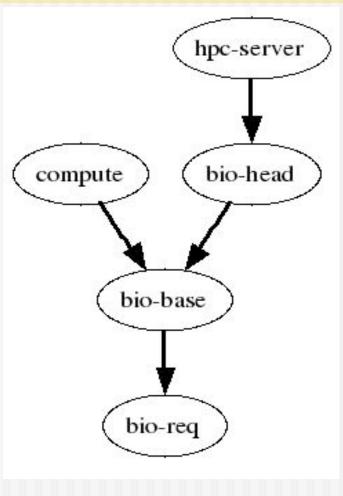

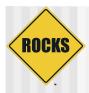

#### How does a node file look?

```
<kickstart>
   <package>hmmer</package>
   <package>ncbi</package>
   <package>mpiblast</package>
<post>
# Shell Scripts to be run after installation
<file name=.ncbirc>
file contents
</file>
# Shell Scripts to be run after installation
</post>
</kickstart>
```

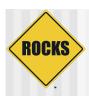

 Node files are the instruction sets of the roll

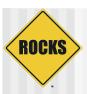

# To Re-iterate

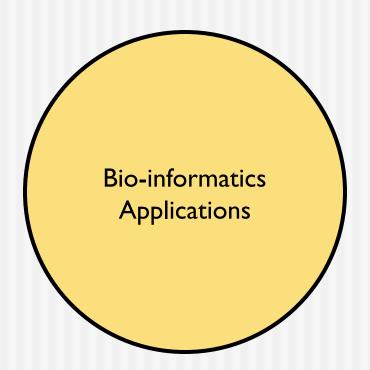

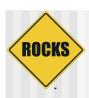

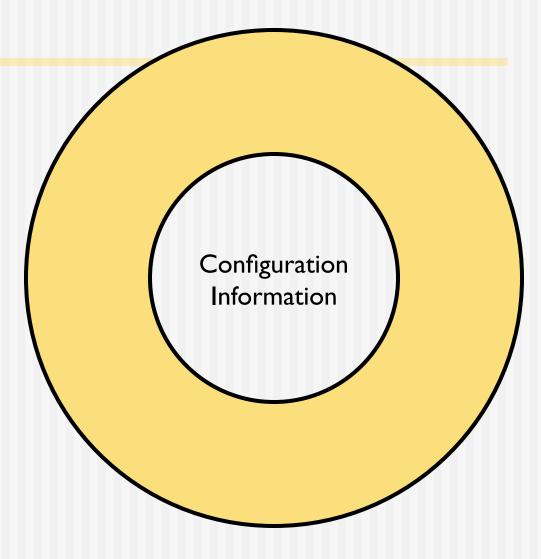

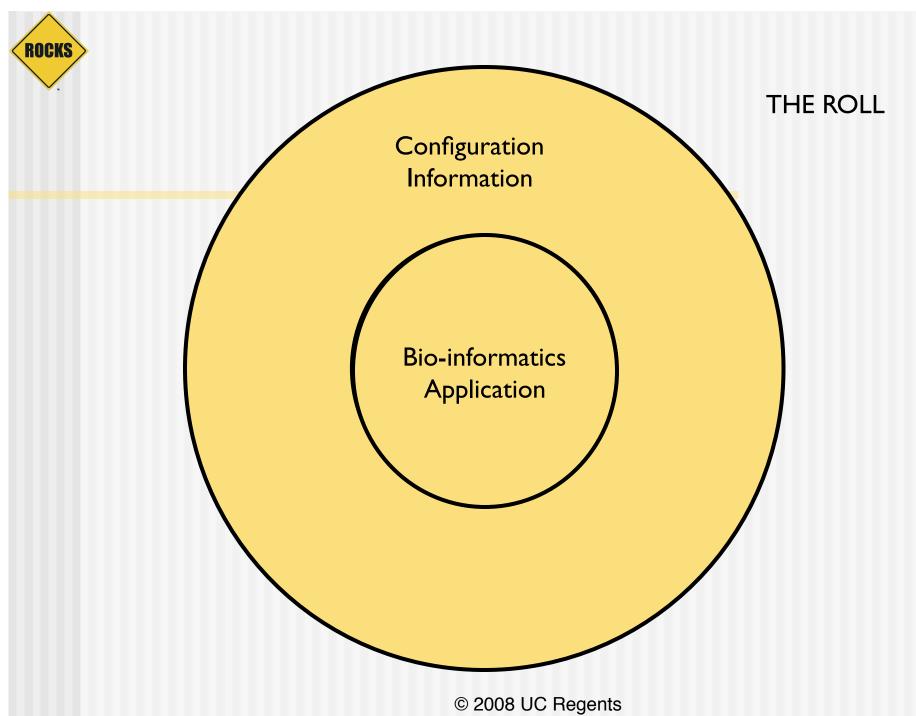

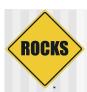

#### How does it fit in?

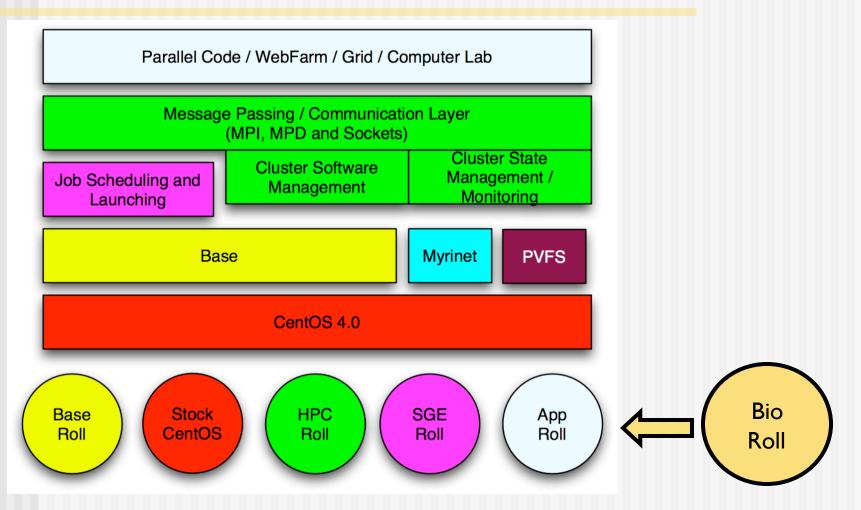

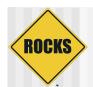

# How does it fit in?

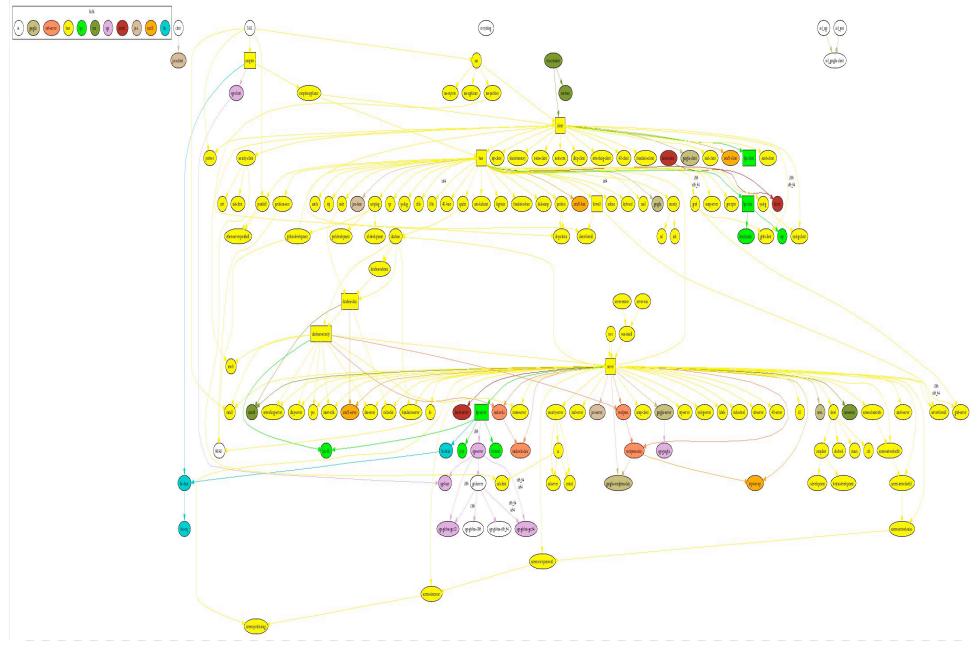

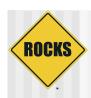

# How does all this help you?

- Roll mechanism is the recommended way of deploying software on a Rocks cluster
- It fits into the framework of Rocks
- ◆ It's reproducible
- It scales